(別紙2)

## 申し込み方法

## ⑴ 参加される場合

<https://shinsei.pref.kagoshima.jp/SksJuminWeb/EntryForm?id=XQ7oASjf>

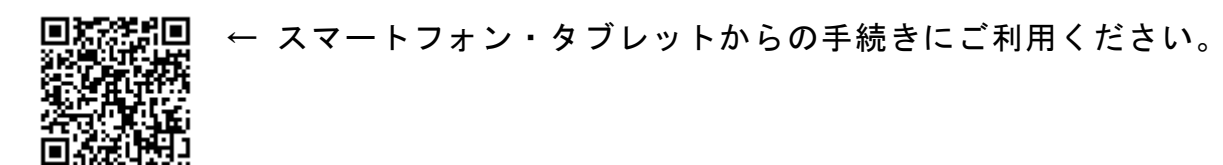

【行政機関(LGWAN)はコチラ↓】

<https://cloud.harp.asp.lgwan.jp/SksStaffWeb/EntryForm?id=XQ7oASjf>

⑵ 欠席される場合(総会議決票)

<https://shinsei.pref.kagoshima.jp/SksJuminWeb/EntryForm?id=UNRkQ35r>

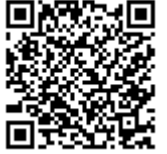

← スマートフォン・タブレットからの手続きにご利用ください。

## 【行政機関(LGWAN)はコチラ↓】

<https://cloud.harp.asp.lgwan.jp/SksStaffWeb/EntryForm?id=UNRkQ35r>